## Estructuras de Datos **Dr.** Sergio A. Gómez

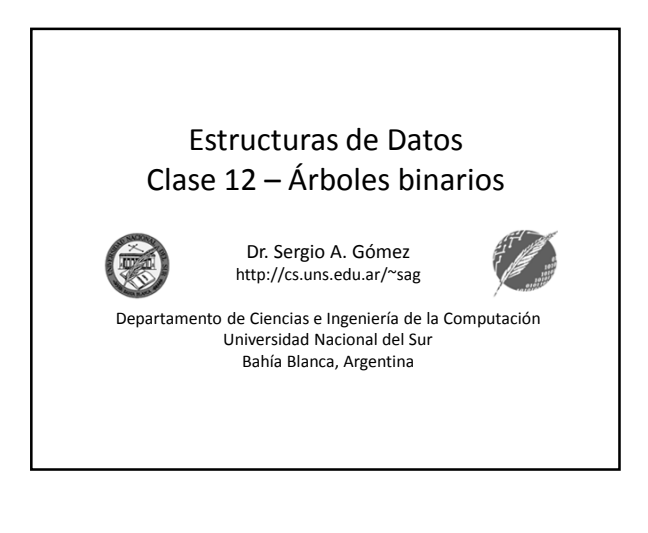

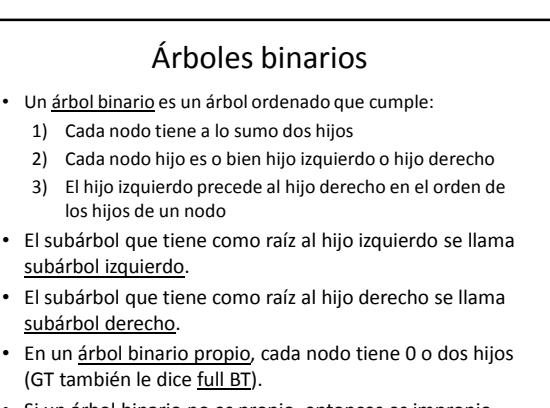

• Si un árbol binario no es propio, entonces es impropio. Estructuras de datos - Dr. Sergio A. Gómez 2

## Aplicaciones: Árboles de decisión

- Se desea representar los resultados asociados a un conjunto de preguntas con respuesta "Si" o "No"
- Cada nodo interno se asocia con una pregunta.
- Se comienza en la raíz y con cada pregunta se va a la izquierda o a la derecha dependiendo de si la respuesta a la pregunta es "si" o "no".
- Cuando se llega a una hoja, se tiene un resultado al cual se llega partir de las respuestas dadas en los ancestros de la hoja.

Estructuras de datos - Dr. Sergio A. Gómez 3

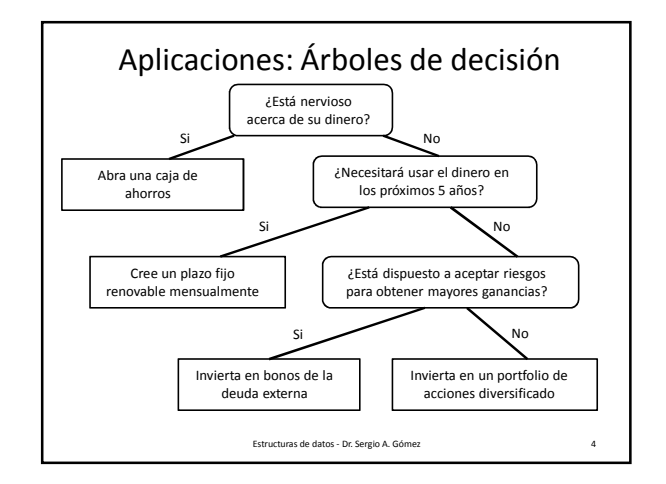

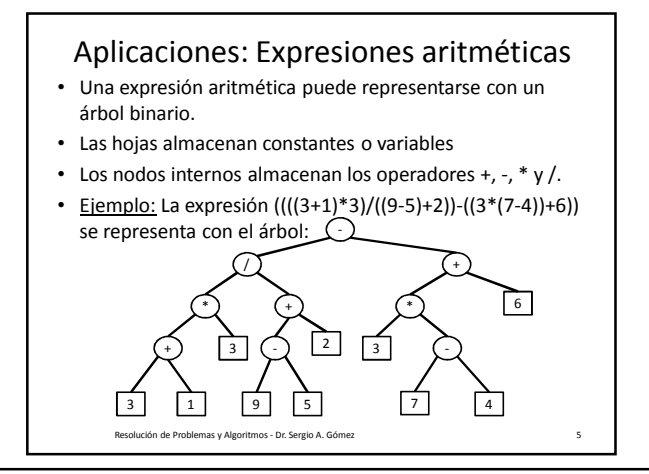

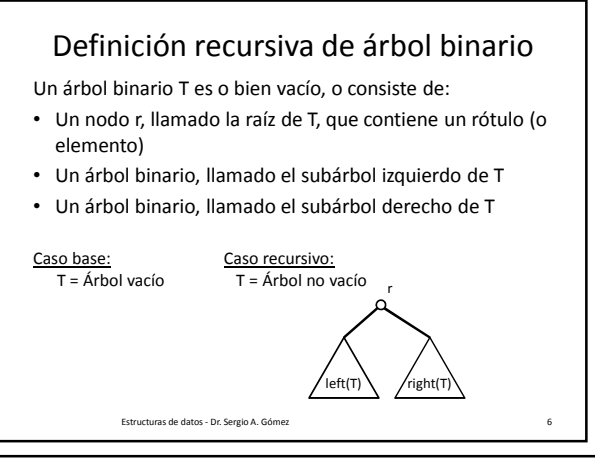

El uso total o parcial de este material está permitido siempre que se haga mención explícita de su fuente: "Estructuras de Datos. Notas de Clase". Sergio A. Gómez. Universidad Nacional del Sur. (c) 2013-2019.

Departamento de Ciencias e Ingeniería de la Computación Universidad Nacional del Sur

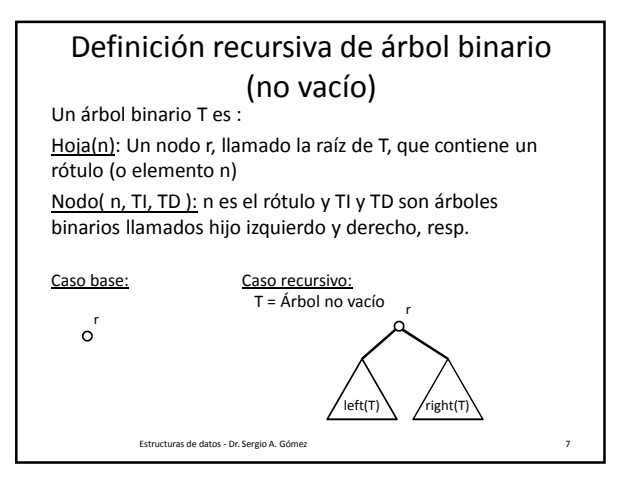

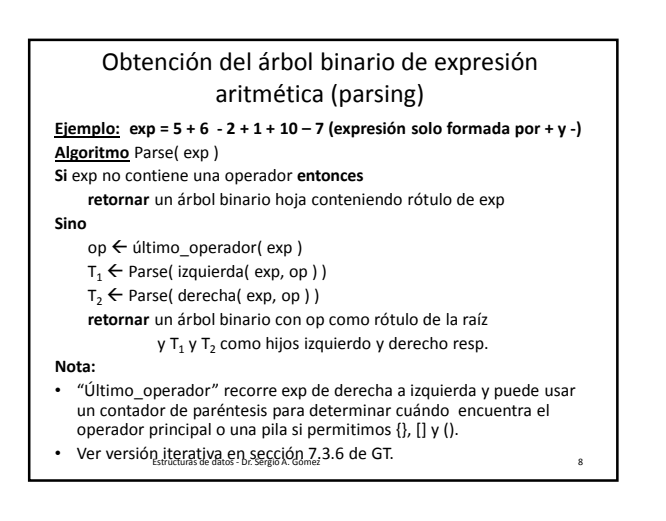

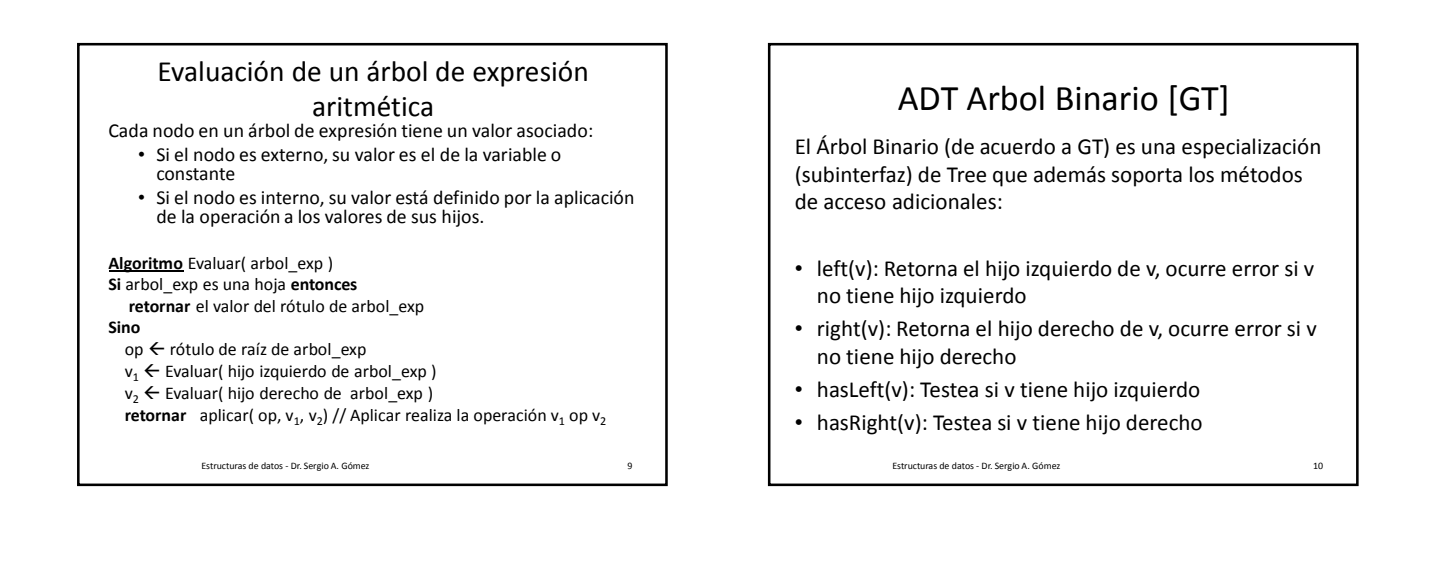

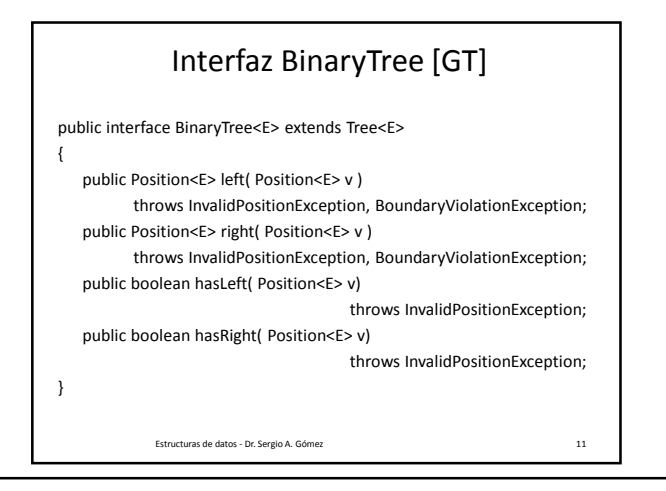

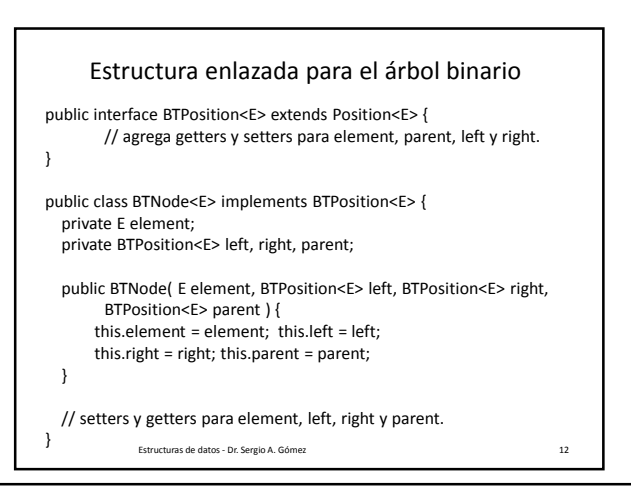

El uso total o parcial de este material está permitido siempre que se haga mención explícita de su fuente: "Estructuras de Datos. Notas de Clase". Sergio A. Gómez. Universidad Nacional del Sur. (c) 2013-2019.

Departamento de Ciencias e Ingeniería de la Computación Universidad Nacional del Sur

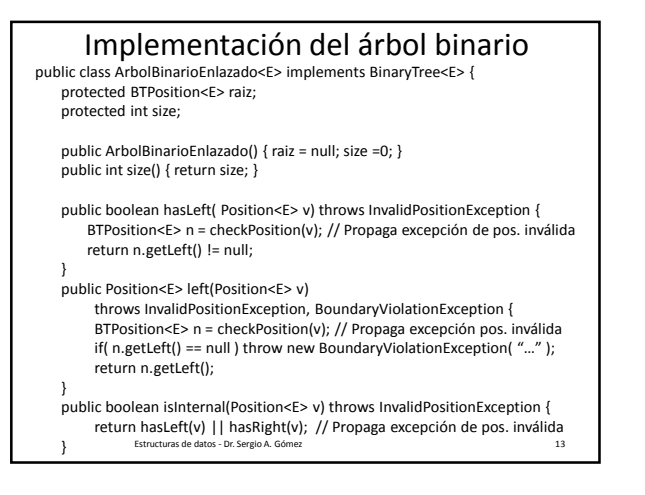

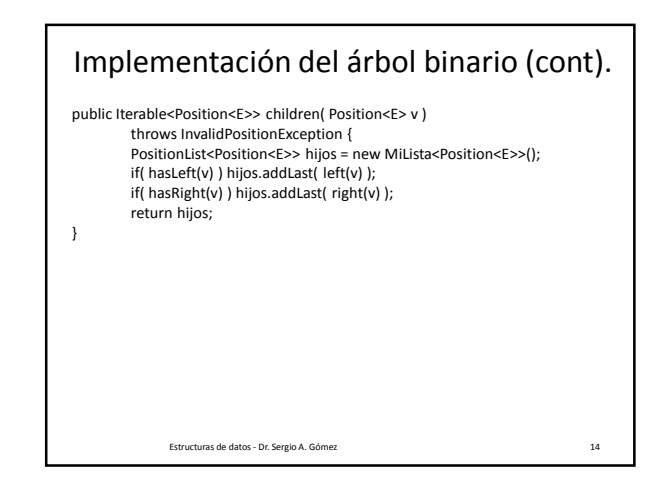

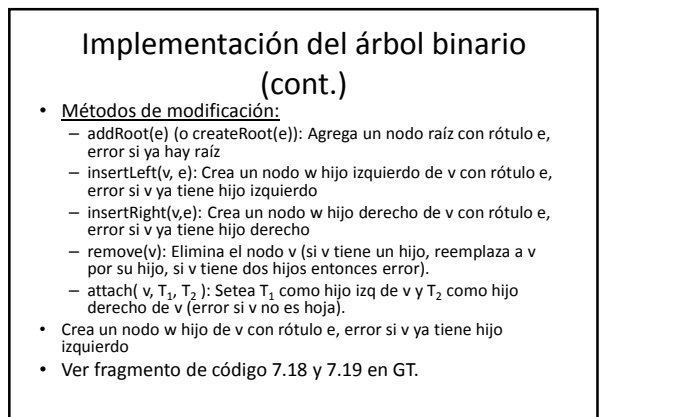

Estructuras de datos - Dr. Sergio A. Gómez 15

## Tiempo de ejecución

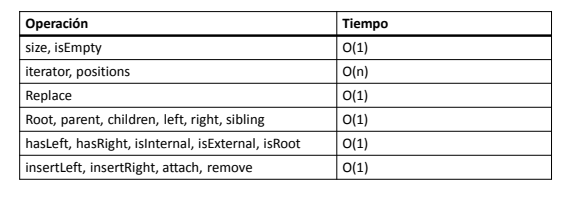

Estructuras de datos - Dr. Sergio A. Gómez 16

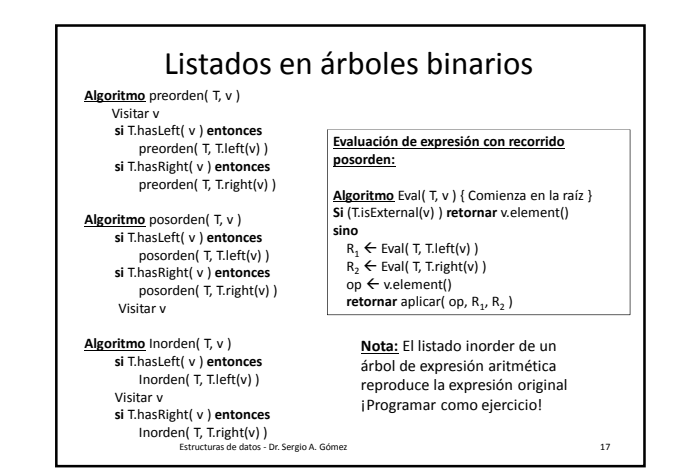

## Representación del árbol binario con un arreglo

- La componente 0 no se usa
- La raíz se almacena en la componente 1
- El hijo izquierdo de la componente i se almacena en la componente 2\*i
- El hijo derecho de la componente i se almacena en la componente 2\*i + 1
- El padre de i está en la componente i / 2
- Nota: Puede haber componentes vacías si el árbol no está lleno (un árbol está lleno si tiene todos los nodos; un árbol binario lleno de altura h tiene 2h+1-1 nodos).

Estructuras de datos - Dr. Sergio A. Gómez 18

El uso total o parcial de este material está permitido siempre que se haga mención explícita de su fuente: "Estructuras de Datos. Notas de Clase". Sergio A. Gómez. Universidad Nacional del Sur. (c) 2013-2019.

Departamento de Ciencias e Ingeniería de la Computación Universidad Nacional del Sur

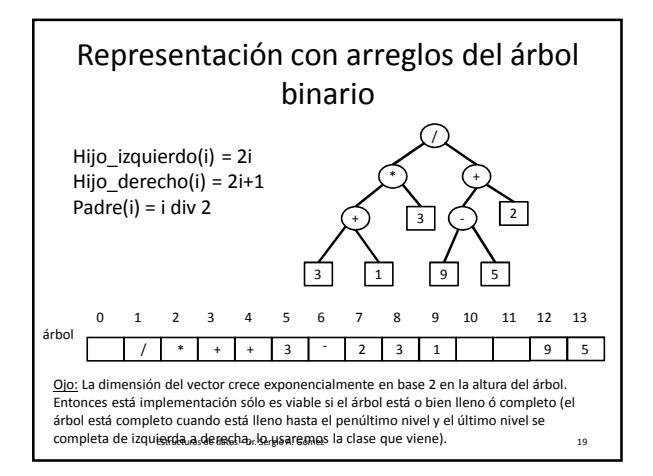

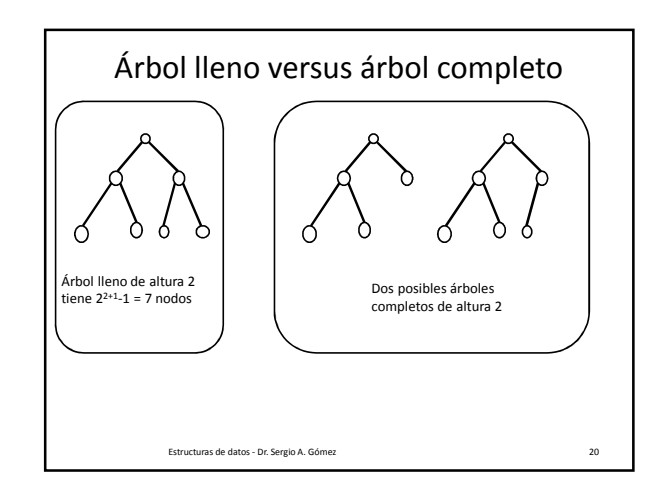

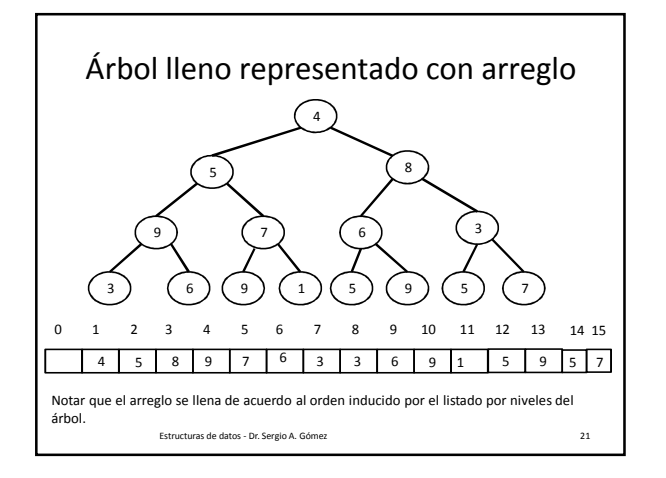

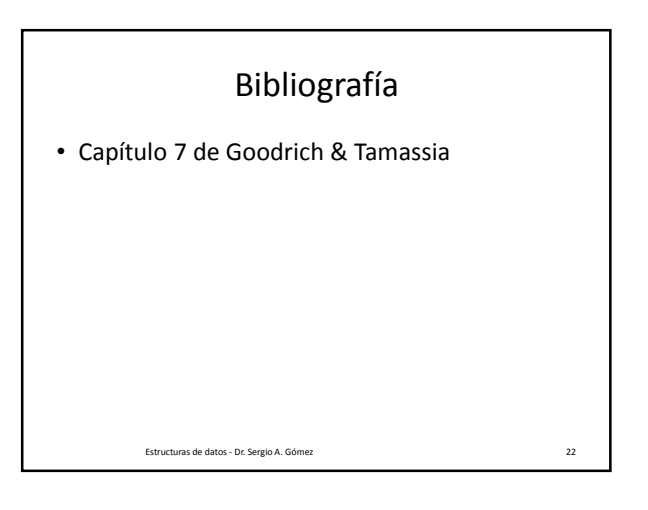

El uso total o parcial de este material está permitido siempre que se haga mención explícita de su fuente: "Estructuras de Datos. Notas de Clase". Sergio A. Gómez. Universidad Nacional del Sur. (c) 2013-2019.